# **ANÁLISE DE SOBREVIVÊNCIA Teoria e aplicações em saúde**

# **Caderno de Respostas Capítulo 8 Covariáveis mudando no tempo**

**Exercício 8.1:** Em um estudo de sobrevivência de pacientes infectados pelo HIV, uma covariável importante é o momento em que a contagem de CD4 decresce abaixo de 200. Esse é um critério utilizado para classificar o indivíduo portador de HIV como caso de AIDS. A tabela abaixo mostra um trecho do banco de dados que resultaria de um estudo como esse, com desfecho óbito, onde id é o identificador do paciente e CD4 é um indicador do nível de CD4 (CD4=0, quando a contagem está acima de 200 e, CD4=1, quando a contagem está abaixo de 200).

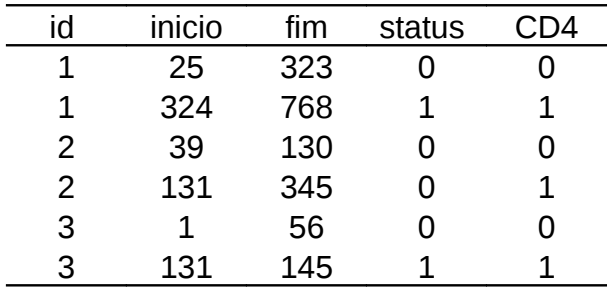

Com base nesses dados, descreva em palavras o que aconteceu com cada um dos três pacientes ao longo do período de acompanhamento.

#### **Resposta:**

• O paciente 1 entrou na coorte no 25º dia do estudo, no dia 324 o CD4 estava abaixo de 200 e no dia 768 ele morreu.

• O paciente 2 entrou na coorte no 39º dia do estudo, no dia 131 o CD4 estava abaixo de 200 e no dia 345 ele deixou de ser acompanhado, ou o estudo terminou (censura).

• O paciente 3 entrou na coorte no 1º dia do estudo, com CD4 acima de 200. Entre os dias 57 e 130 ele não foi acompanhado e no dia 131 o CD4 estava abaixo de 200. No dia 145 ele morreu.

**Exercício 8.2:** O tipo de tratamento empregado na terapia de um paciente com Aids pode ser considerado uma covariável tempo-dependente. Considerando 4 tipos possíveis de terapia (0 = sem anti-retrovirais; 1 = monoterapia, 2 = terapia combinada, 3 = terapia potente), pode-se observar o seguinte conjunto de dados:

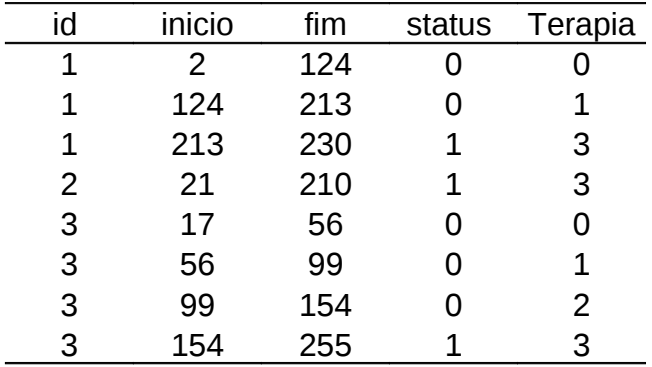

**a.** Com base nesses dados, descreva em palavras o que aconteceu com cada paciente ao longo do período de acompanhamento.

#### **Resposta:**

• O paciente 1 entrou na coorte no dia 2, sem nenhum tratamento, no dia 124 ele iniciou a monoterapia, no dia 213 iniciou a terapia potente e no dia 230 veio a falecer.

• O paciente 2 entrou na coorte no dia 21 já tomando a terapia potente e no dia 210 veio a falecer.

• O paciente 3 entrou na coorte no dia 17, sem nenhum tratamento, no dia 56 iniciou a monoterapia, no dia 99 iniciou a terapia combinada, no dia 154 iniciou a terapia potente e no dia 255 veio a falecer.

**b.** Acrescente linhas a tabela acima para incorporar as informações do paciente 4, que entrou na coorte no dia 61, quando passou a ser tratado com a monoterapia. No dia 367 do estudo, ele muda para a terapia combinada, no dia 401 muda para a terapia potente, e vem a falecer no dia 460.

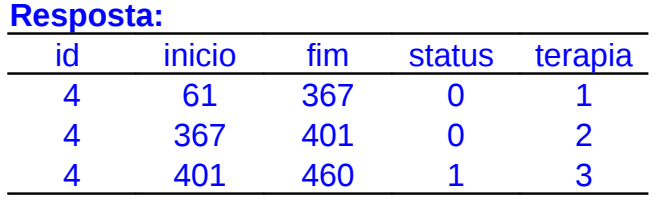

**c.** Faça o mesmo para o paciente 5, que entrou na coorte no dia 100 e veio a receber seu primeiro tratamento anti-retroviral (monoterapia) no dia 221. Dois meses depois, no dia 281, ele passa para a terapia potente e falece no dia 306. **Resposta:**

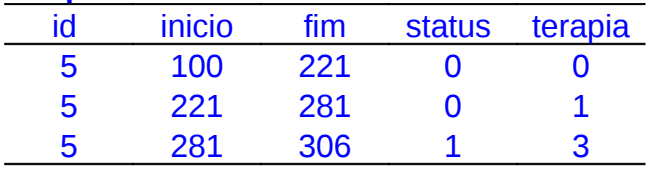

**d.** Por fim, acrescente o paciente 6, que entrou na coorte no dia 47, recebendo monoterapia e passando para terapia combinada no dia 105. Esse paciente saiu da coorte (perda de seguimento) no dia 223.

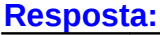

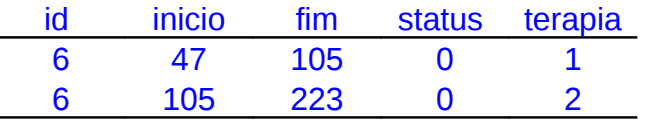

**e.** Considere agora que estes 6 pacientes do banco devem ser analisados como sendo dados prevalentes. Que alteração o banco deveria sofrer? **Resposta:**

Como o paciente mais antigo é o paciente 1 que iniciou o seu acompanhamento no segundo dia do estudo, a data de sua entrada deveria ser tomada como referência para os demais. Assim ele passaria a ter início no momento zero e todos os demais tempos seriam diminuídos de 2. A tabela passaria a ser:

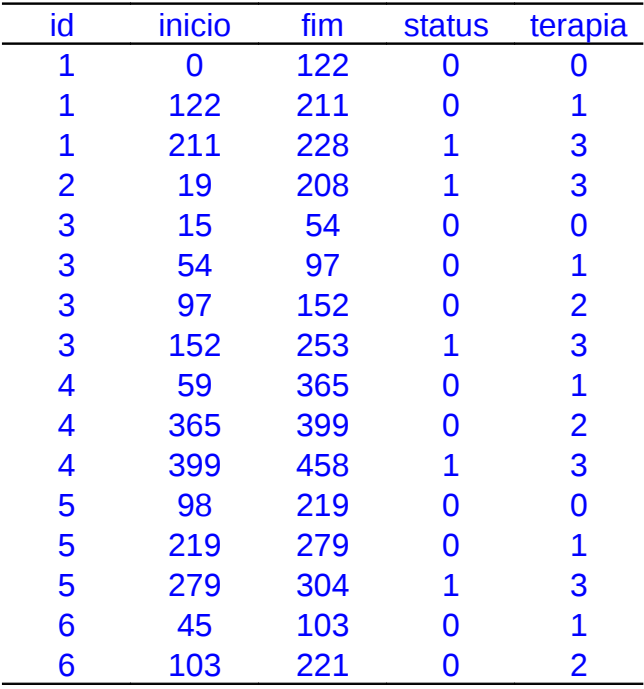

**f.** Considere ainda que o paciente 2 teve um período afastado do estudo, por exemplo, não fez uso da terapia prescrita por conta própria por 2 meses e que isto ocorreu 2 após 100 dias de acompanhamento. Que alteração o paciente deveria sofrer e como o banco ficaria?

## **Resposta:**

O paciente 2 deve ter o seu tempo dividido em três partes para ser possível representar a nova situação: a sua entrada na coorte no dia 19 (se considerarmos que os dados são prevalentes), quando recebe a terapia potente e é observado por 100 dias, ou seja, até o 119º dia. O segundo período que se inicia neste momento e termina quando o paciente retorna ao acompanhamento regular e volta a usar a terapia, após 179 dias do estudo. O terceiro e último período é iniciado aos 179 dias de estudo e termina com a ocorrência do evento (óbito) aos 208 dias do início do estudo e ao final de 29 dias de observação nesta fase.

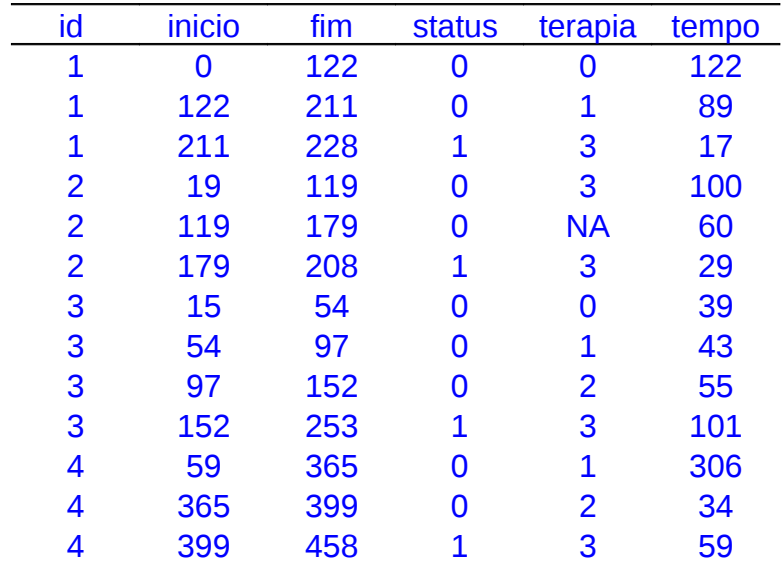

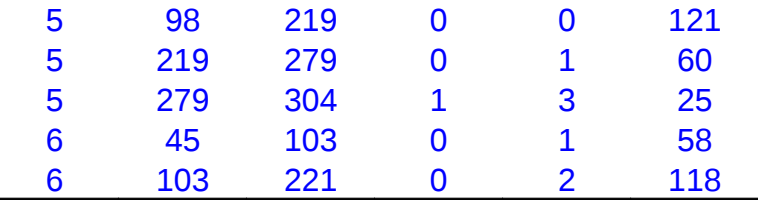

**Exercício 8.3:** O banco tmopc.csv traz os dados do tranplante de medula óssea com variáveis tempo dependentes, já estruturado no formato de processo de contagem (veja no Apêndice 12.4 o significado das variáveis).

**a.** Liste as primeiras 20 linhas.

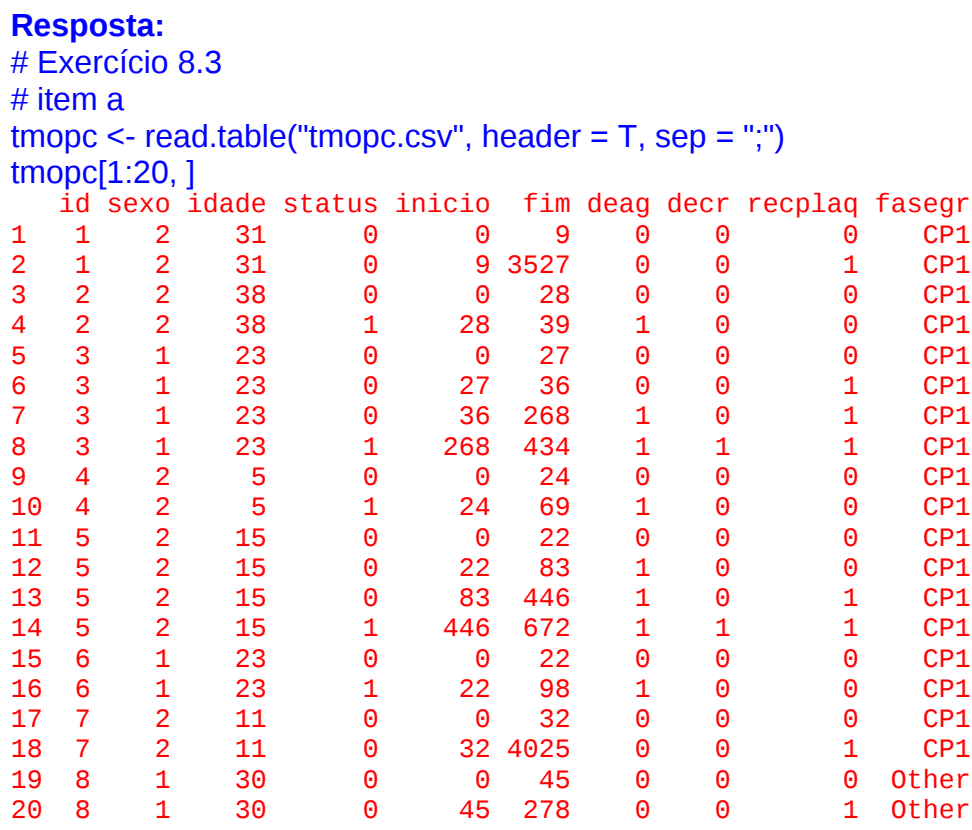

**b.** Descreva, em palavras, o que aconteceu com os pacientes 5, 6 e 7.

#### **Resposta:**

• O paciente 5 do sexo feminino com 15 anos de idade, entrou no estudo ao ser transplantado (início=0), desenvolveu a doença enxerto aguda no dia 22 (deag=1); no dia 83 teve recuperação de plaquetas (recplaq=1); no dia 446 desenvolveu doença enxerto crônica e no dia 672 veio a falecer (status=1).

• O paciente 6 do sexo masculino com 23 anos de idade, entrou no estudo ao ser transplantado, no dia 22 desenvolveu a doença enxerto aguda e no dia 98 veio a falecer.

• O paciente 7, entrou no estudo ao ser transplantado, no dia 32 teve recuperação de plaquetas e no dia 4025 quando o estudo terminou ainda estava vivo.

**c.** Acrescente linhas nesse banco de dados que correspondem a um paciente que não desenvolveu nenhuma doença enxerto, recuperou as plaquetas 10 dias após o transplante e saiu da coorte no dia 3.789 (perda de seguimento).

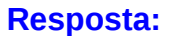

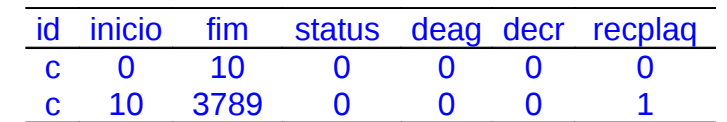

**d.** Faça o mesmo para um paciente que desenvolveu doença enxerto aguda no dia 20 e faleceu 10 dias depois, sem ter recuperado as plaquetas.

#### **Resposta:**

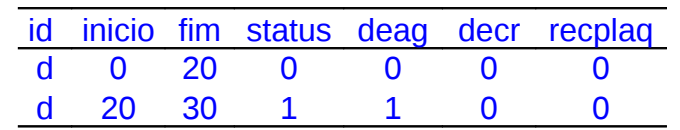

**e.** Idem para um paciente que recuperou as plaquetas no dia 8, mas desenvolveu doença enxerto aguda no dia 31, depois desenvolveu a crônica no dia 210 e faleceu no dia 520.

#### **Resposta:**

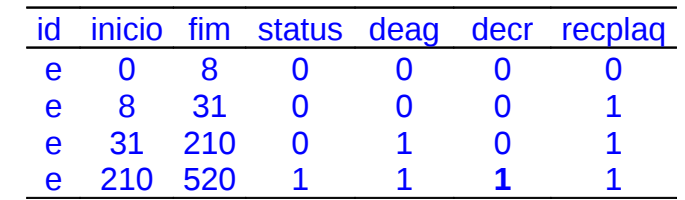

**Exercício 8.4:** Continuando a análise iniciada no exercício anterior:

**a.** Ajuste quatro modelos explicativos para a sobrevivência após transplante de medula óssea, tratando adequadamente as covariáveis tempo-dependentes (recplaq, deag e decr):

Modelo 1: sobrevivência = idade + sexo Modelo 2: sobrevivência = idade + sexo + recplaq Modelo 3: sobrevivência = idade + sexo + recplaq + deag Modelo 4: sobrevivência = idade + sexo + recplaq + deag + decr

#### **Resposta:**

# EXERCICIO 8.4 # Modelos de Cox estendido – variáveis mudando no tempo # item a # Antes transformando as variáveis categóricas numéricas em fator tmopc\$sex <- factor(tmopc\$sexo) tmopc\$recplaq <- factor(tmopc\$recplaq) tmopc\$deag <- factor(tmopc\$deag) tmopc\$decr <- factor(tmopc\$decr) library (survival) # Ajustando os modelos de Cox estendido

```
# Apenas usando o banco modificado – Processo de Contagem
tmo.cox1 <- coxph(Surv(inicio,fim,status)~idade+sexo,data=tmopc)
tmo.cox1 
      Call:
cosh(formula = Surv(inicio, film, status) \sim idade + sexo, data = tmope)coef exp(coef) se(coef) z p
idade -0.023 0.977 0.0132 -1.74 0.082
sexo -0.378 0.685 0.3041 -1.24 0.210
Likelihood ratio test=3.58 on 2 df, p=0.167 n= 259, number of events=
54summary(tmo.cox1)
Call:
cosh( formula = Surv(inicio, fim, status) ~ idade + sexo, data = tmopc)
   n= 259, number of events= 54 
           coef exp(coef) se(coef) z Pr(>|z|) 
idade -0.02296 0.97730 0.01319 -1.740 0.0818 .
sexo -0.37841 0.68495 0.30414 -1.244 0.2134 
---
Signif. codes: 0 '***' 0.001 '**' 0.01 '*' 0.05 '.' 0.1 ' ' 1
       exp(coef) exp(-coef) lower .95 upper .95
idade 0.9773 1.023 0.9524 1.003
sexo 0.6849 1.460 0.3774 1.243
Concordance= 0.569 (se = 0.042 )
Rsquare= 0.014 (max possible= 0.823 )
Likelihood ratio test= 3.58 on 2 \text{ df}, p=0.1672<br>Wald test = 3.5 on 2 \text{ df}, p=0.1735= 3.5 on 2 df, p=0.1735
Score (logrank) test = 3.51 on 2 df, p=0.1733tmo.cox2 <- coxph(Surv(inicio,fim,status)~idade+sexo+recplaq,data=tmopc)
summary(tmo.cox2)
Call:
cosh(formula = Surv(inicio, film, status) - idade + sexo + recplaq,data = \text{tmpc} n= 259, number of events= 54 
             coef exp(coef) se(coef)       z Pr(>|z|)<br>1709   0.98306  0.01354 -1.261    0.207<br>5477   0.77509  0.30813 -0.827   0.408
idade -0.01709 0.98306 0.01354 -1.261 0.207 
sexo -0.25477 0.77509 0.30813 -0.827
recplaq1 -2.22619 0.10794 0.45067 -4.940 7.82e-07 ***
---
Signif. codes: 0 '***' 0.001 '**' 0.01 '*' 0.05 '.' 0.1 ' ' 1 
          exp(coef) exp(-coef) lower .95 upper .95
idade 0.9831 1.017 0.95731 1.0095
sexo 0.7751 1.290 0.42372 1.4179
recplaq1 0.1079 9.264 0.04462 0.2611
Concordance= 0.673 (se = 0.042 )
Rsquare= 0.109 (max possible= 0.823 )
```
Likelihood ratio test= 29.8 on 3 df,  $p=1.521e-06$ <br>Wald test = 27.56 on 3 df,  $p=4.501e-06$ Wald test  $= 27.56$  on 3 df, Score (logrank) test =  $35.81$  on 3 df,  $p=8.212e-08$ tmo.cox3 <- coxph(Surv(inicio,fim,status)~idade+sexo+recplaq+deag,data=tmopc) summary(tmo.cox3) Call:  $cosh($  formula = Surv(inicio, fim, status) ~ idade + sexo + recplaq +  $deag, data = tmopo)$  n= 259, number of events= 54 coef exp(coef) se(coef) z Pr(>|z|) idade -0.01086 0.98920 0.01325 -0.819 0.412560 sexo -0.32167 0.72494 0.30824 -1.044 0.296686<br>recplag1 -2.09390 0.12321 0.46919 -4.463 8.09e-06  $0.12321$   $0.46919$  -4.463 8.09e-06 \*\*\* deag1 0.98252 2.67117 0.28685 3.425 0.000614 \*\*\* --- Signif. codes: 0 '\*\*\*' 0.001 '\*\*' 0.01 '\*' 0.05 '.' 0.1 ' ' 1 exp(coef) exp(-coef) lower .95 upper .95 idade 0.9892 1.0109 0.96385 1.015 sexo 0.7249 1.3794 0.39621 1.326 recplaq1 0.1232 8.1165 0.04912 0.309 deag1 2.6712 0.3744 1.52243 4.687 Concordance= 0.738 (se = 0.042 ) Rsquare= 0.147 (max possible= 0.823 ) Likelihood ratio test=  $41.13$  on  $4$  df,  $p=2.527e-08$ Wald test  $= 37.14$  on 4 df,  $p=1.684e-07$ Score (logrank) test =  $48.44$  on  $4 df$ ,  $p=7.652e-10$ tmo.cox4 <- coxph(Surv(inicio,fim,status)~idade+sexo+recplaq+deag+decr,data=tmopc) summary(tmo.cox4) Call:  $cosh(formula = Surv(inicio, film, status) \sim idade + sexo + recplaq +$  $deaq + decr$ ,  $data = tmopo$ ) n= 259, number of events= 54 coef exp(coef) se(coef) z Pr(>|z|)<br>idade -0.01222 0.98785 0.01342 0.911 0.362416  $-0.01222$  0.98785 0.01342  $-0.911$  0.362416 sexo -0.31706 0.72828 0.30749 -1.031 0.302473 recplaq1 -2.08912 0.12380 0.46772 -4.467 7.95e-06 \*\*\* deag1 0.97622 2.65442 0.28634 3.409 0.000651 \*\*\* decr1 0.22134 1.24775 0.39031 0.567 0.570654 --- Signif. codes: 0 '\*\*\*' 0.001 '\*\*' 0.01 '\*' 0.05 '.' 0.1 ' ' 1 exp(coef) exp(-coef) lower .95 upper .95 idade 0.9879 1.0123 0.9622 1.0142 sexo 0.7283 1.3731 0.3986 1.3306 recplaq1 0.1238 8.0778 0.0495 0.3096 deag1 2.6544 0.3767 1.5144 4.6526 decr1 1.2477 0.8014 0.5806 2.6814 Concordance= 0.732 (se = 0.042 ) Rsquare= 0.148 (max possible= 0.823 ) Likelihood ratio test=  $41.45$  on 5 df,  $p=7.605e-08$ 

```
Wald test = 37.61 on 5 df, p=4.512e-07
Score (logrank) test = 48.8 on 5 df, p=2.44e-09
```
**b.** Interprete os parâmetros dos modelos.

### **Resposta:**

No primeiro modelo a estimativa do efeito da idade em que realizou o transplante, tem p < 0, 10 e pode ser considerado significativamente diferente de zero a este nível. Verifica-se que pelo exponencial da estimativa ter valor menor que 1, a sua interpretação é de que a idade tem um efeito protetor e que, por exemplo, uma pessoa que realizou o transplante 10 anos mais velha que a outra tem a cada dia depois do transplante 30% menos chance de morrer por esta causa.

No segundo modelo ao incluir a informação a respeito da recuperação de plaquetas, o efeito da idade desaparece. Assim, quando controlado por idade e sexo, a estimativa do efeito da recuperação das plaquetas indica um fortíssimo efeito protetor, diminuindo em 90% o risco do paciente que recuperou as plaquetas de morrer a cada unidade de tempo quando comparado a um paciente que não teve esta recuperação.

No terceiro modelo que inclui a informação do desenvolvimento da doença enxerto aguda, a estimativa do parâmetro referente ao efeito da recuperação da plaqueta continua indicando esta covariável como protetora, mas percebe-se que a estimativa do parâmetro referente ao desenvolvimento da doença enxerto aguda indica que, a cada unidade de tempo, este paciente tem quase três vezes mais (2,6) chances de morrer do que os que não desenvolveram esta doença.

No quarto modelo, a informação a respeito do desenvolvimento da doença enxerto crônica não altera as estimativas dos outros parâmetros de forma substancial, nem o efeito desta covariável é significativa (significativamente diferente de um).

**c.** Compare os quatro modelos utilizando o teste da razão de verossimilhança através do comando anova(). Qual modelo deve ser selecionado e porque?

# **Resposta:**

```
# item c# A seleção de covariáveis no modelo e a inferência são idênticas 
# ao modelo clássico de Cox: usando a função desvio.
anova(tmo.cox1, tmo.cox2, tmo.cox3, tmo.cox4, test = "Chisq")
```

```
Analysis of Deviance Table
  Cox model: response is Surv(inicio, fim, status)
 Model 1: \sim idade + sexo
  Model 2: ~ idade + sexo + recplaq
 Model 3: - idade + sexo + recplaq + deag
  Model 4: ~ idade + sexo + recplaq + deag + decr
   loglik Chisq Df P(>|Chi|) 
1 -222.18
```
2 -209.07 26.2230 1 3.042e-07 \*\*\* 3 -203.40 11.3297 1 0.0007628 \*\*\* 4 -203.24 0.3223 1 0.5702381 --- Signif. codes: 0 '\*\*\*' 0.001 '\*\*' 0.01 '\*' 0.05 '.' 0.1 ' ' 1

Ao avaliar a qualidade dos ajustes, a partir da função desvio, verifica-se que a inclusão da variável recuperação de plaquetas (recplaq) fez decrescer a deviance em 26,22 e este decréscimo é significativo. A inclusão da covariável doença enxerto aguda (deag) também melhorou o ajuste de forma significativa, mas a inclusão da variável doença enxerto crônica (decr) não alterou a qualidade do ajuste. Assim, o modelo 3 (tmo.cox3) seria o escolhido entre os avaliados.

**d.** Faça o diagnóstico do modelo selecionado, verificando os pressupostos e avaliando os resíduos de Schoenfeld e martingale. O pressuposto de proporcionalidade foi atendido por todas as covariáveis? Há observações mal ajustadas?

#### **Resposta:**

Os gráficos dos resíduos foram baseados no modelo escolhido no item anterior que é o modelo 3 (tmo.cox3).

# Análise de Resíduos do modelo escolhido (modelo 3) # item d # Resíduos de Schoenfeld – Análise global do Ajuste res.sch <- cox.zph(tmo.cox3) res.sch rho chisq p idade -0.0149 0.0106 0.9179 sexo2 -0.2658 4.0015 0.0455 recplaq1 -0.0626 0.2809 0.5961 deag1 -0.0418 0.0870 0.7681 GLOBAL NA 4.9818 0.2892

Os valores do teste indicam bom ajuste global, e somente a variável sexo seria linearmente correlacionada ao tempo (p<0,05).

# Gráficos do Resíduos de Schoenfeld – Proporcionalidade das variáveis # Conferindo a ordem das variáveis no modelo tmo.cox3\$call

 $cosh(formula = Surv(inicio, film, status) \sim idade + sexo + recplaq +$  $deag, data = tmope)$ par (mfrow=c(2,2))

plot(res.sch[1]) abline(h =  $t$ mo.cox3\$coef[1],  $l$ ty = 2) plot(res.sch[2])  $abline(h = \text{imo.cox3}$ \$ $coef[2]$ ,  $lty = 2$ ) plot(res.sch[3]) abline(h =  $t$ mo.cox3\$coef[3],  $l$ ty = 2) plot(res.sch[4])

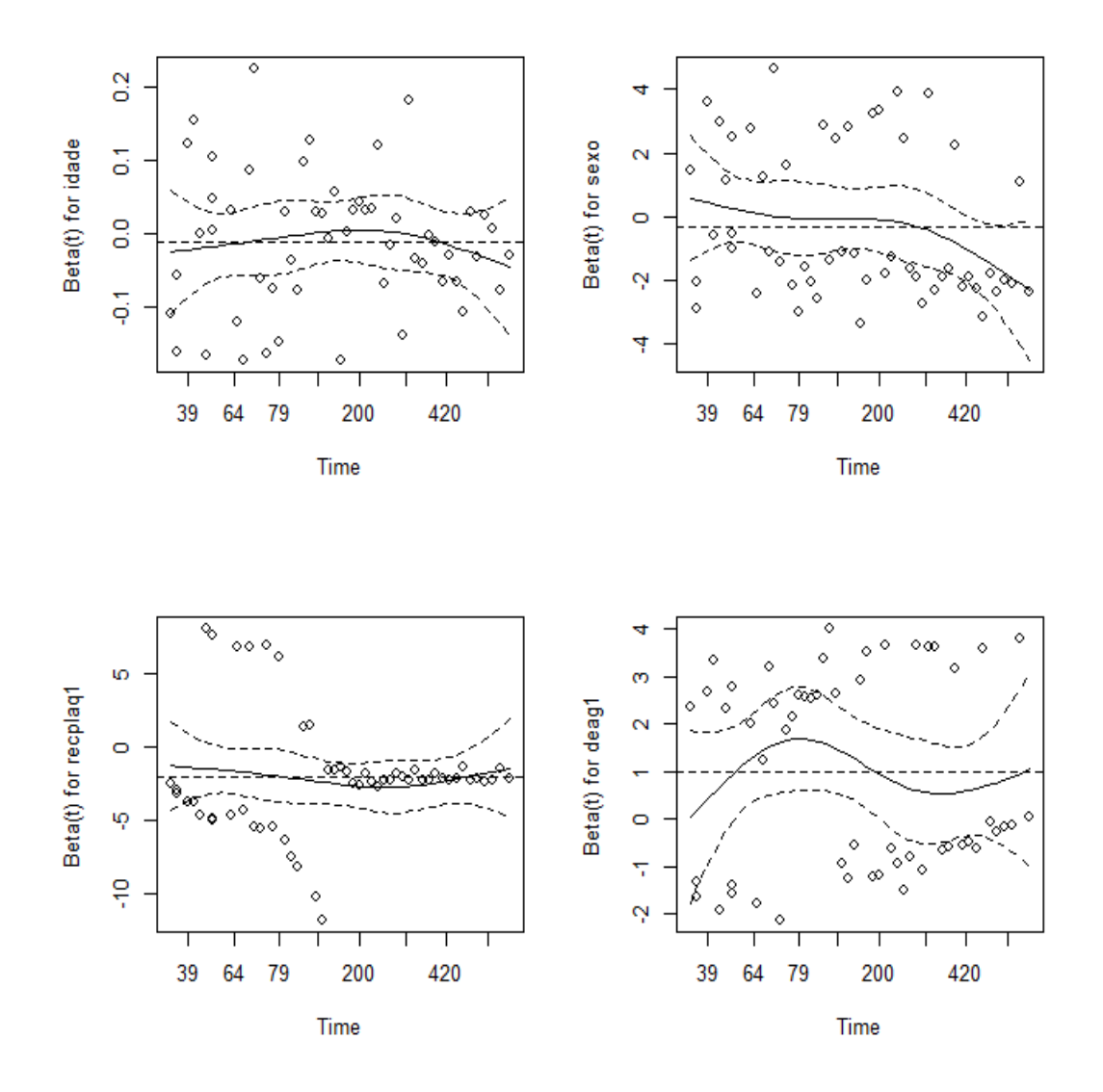

Graficamente, entretanto, nenhuma das covariáveis apresenta padrão de associação significativo com o tempo (os intervalos de confiança todos incluem o valor do parâmetro). Além disso, a curva visível no gráfico é causada por pouquíssimas observações, e não deve ser valorizada.

# Resíduos de Martingale - Identificando pontos aberrantes res.mar <- resid(tmo.cox3, type = "martingale", collapse = tmopc\$id) plot(res.mar, main = "Resíduos Martingale - por indivíduo") abline( $h = 0$ ,  $lty = 2$ ) identify(res.mar)

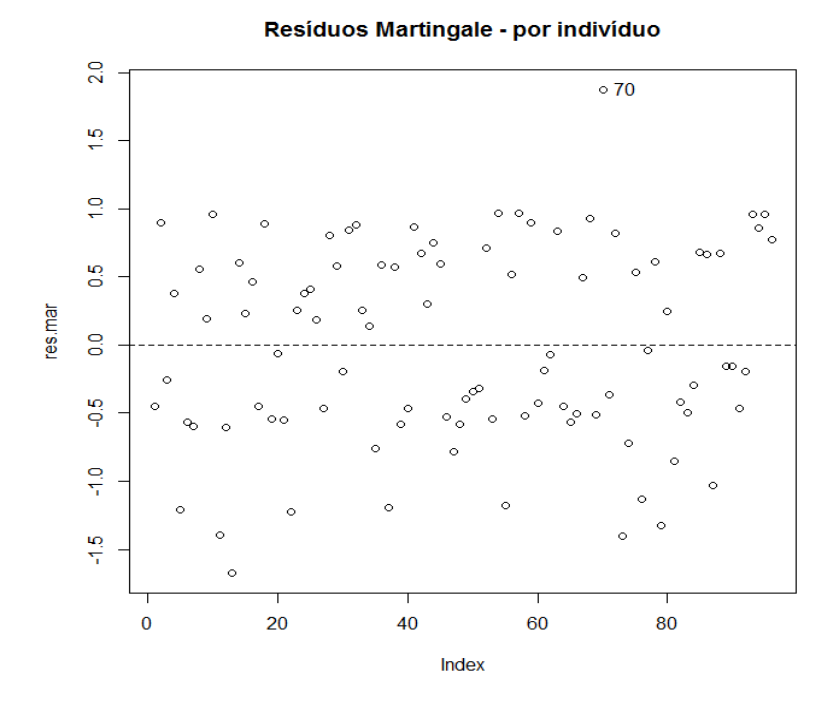

Os pontos estão homogeneamente distribuídos, se destaca apenas o indivíduo 70 ainda que com resíduo relativamente pequeno (< 2,0).

# Resíduo Martingale – Avaliando a Forma Funcional tmo.nulo <-  $\text{coxph}(\text{Surv}(\text{inicio}, \text{fim}, \text{status}) \sim 1, \text{data} = \text{tmo})$ res.nulo <- resid(tmo.cox3, type = "martingale", collapse = tmopc\$id) idade <- tmopc\$idade[!duplicated(tmopc\$id)] plot(idade, res.nulo, main = "Resíduos Martingale - forma funcional", xlab = "Idade", ylab = "Resíduos Modelo Nulo") lines(lowess(idade, res.nulo)) abline(h=0, lty=3)

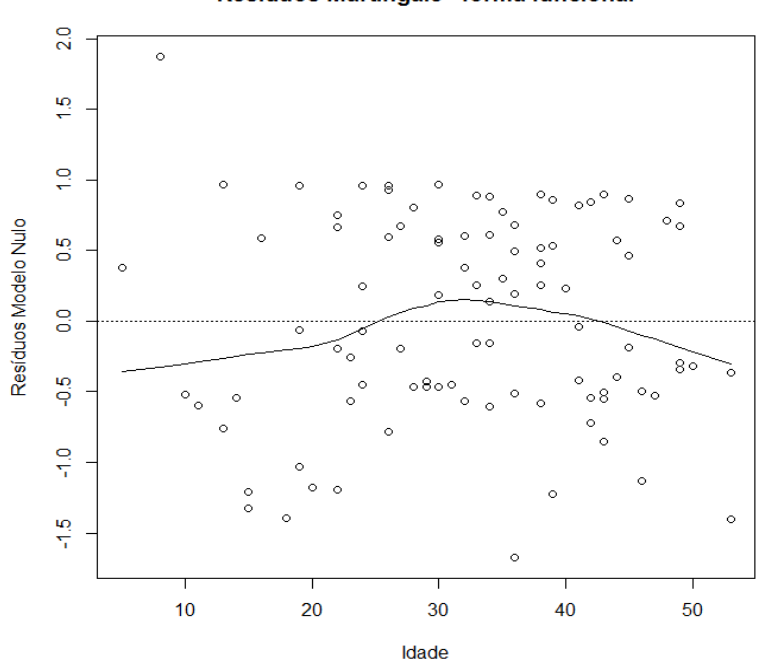

Resíduos Martingale - forma funcional

A única variável contínua para a qual se pode avaliar a forma funcional é a idade. A variação, ainda que presente, é pequena. Se a intensidade fosse maior, pelo formato poderia se investigar a adequação de uma função quadrática da idade. Pode-se considerar nesse caso que não existe associação entre a idade e o tempo.

**Exercício 8.5:** Refaça a análise de sobrevivência em Aids dos pacientes atendidos no HUGG/Unirio que está apresentado no texto (dados no arquivo gafcorr.dat – Apêndice 12.4):

**a.** Leia, organize, explore o arquivo de dados, e descreva o que aconteceu com o paciente 35 **Resposta:** # Exercício 8.5 # item a muda  $\le$ - read.table("gafcorr.dat", header = T) names(muda)<br>[1] "reg" "haart" "ini" "fim" "sexo" "escol" "status" [8] "idade" muda[1:20,]<br>reg haart ini fim sexo escol status idade reg haart ini fim sexo escol status idade 1 1 S 1752 3297 M Prim 0 27 2 2 S 1982 3297 F Gin 0 45 3 3 S 2809 3297 F Prim 0 41 4 4 N 942 1448 M Gin 0 38 5 4 S 1448 1939 M Gin 0 38 6 4 N 1939 1959 M Gin 0 38 7 4 S 1959 3297 M Gin 0 38 8 5 N 1031 3297 M Prim 1 32 9 6 N 1337 1725 F Univ 0 34 10 6 S 1725 3297 F Univ 0 34 11 7 S 1808 2136 M Sec 0 43 12 8 N 1057 1069 M Prim 1 73 13 9 N 1557 2101 F Sec 1 36 14 10 N 546 3297 M Prim 1 31 15 11 N 2162 2988 F Prim 0 38 16 11 S 2988 3297 F Prim 0 38 17 12 S 1682 3297 F Sec 0 32 18 13 N 1064 1666 M Gin 0 33 19 13 S 1666 3297 M Gin 0 33 20 14 S 3144 3297 F Prim 0 45 muda[47:54,]  $>$  muda $[47:54,]$ reg haart ini fim sexo escol status idade<br>32 - N 665 804 - F Prim - 1 36 47 32 N 665 804 F Prim 1 48 33 S 1498 1820 M Univ 0 76 49 33 S 2400 3297 M Univ 0 76 50 34 N 686 3200 M Sec 0 33 **51 35 N 769 1577 M Sec 0 30 52 35 S 1577 1597 M Sec 1 31** 53 36 S 3255 3297 F Prim 0 52 54 37 N 1203 1341 M Prim 1 31

Errata: o paciente 35 não deveria ter a idade alterada!. Esse erro vem do próprio banco de dados.

```
dim (muda)
 [1] 1377 8
```
O paciente 35 é um homem de 30 anos de idade ao iniciar o acompanhamento no 769º dia do estudo, sem uso de HAART até o 1577º dia, sobreviveu por mais 20 dias, vindo a falecer no 1597º dia do estudo. O paciente foi acompanhado por 828 dias.

**b.** Ajuste um modelo de sobrevivência e analise os resultados encontrados

```
Resposta:
# item b
# Colocando a escolaridade universitária como referencia
muda$escol <- relevel(muda$escol, "Univ")
muda.cox <- coxph(Surv(ini, fim, status) \sim haart + idade + escol + sexo, data =
muda)
muda.cox
summary(muda.cox)
Call:
cosh( formula = Surv(ini, fim, status) ~ haart + idade + escol +
    sexo, data = muda) n= 1377, number of events= 184 
coef exp(coef) se(coef) z Pr(>|z|)<br>haartS -0.777857 0.459389 0.185076 -4.203 2.64e-05
          -0.777857 0.459389 0.185076 -4.203 2.64e-05 ***
idade 0.018461 1.018632 0.007542 2.448 0.0144 * 
escolAnalf -0.234203 0.791201 0.765471 -0.306 0.7596 
escolGin 0.536388 1.709820 0.326883 1.641 0.1008 
escolPrim 0.743847 2.104015 0.310752 2.394 0.0167 * 
escolSec 0.326478 1.386078 0.339049 0.963 0.3356 
sexoM 0.225276 1.252668 0.169293 1.331 0.1833 
---
Signif. codes: 0 '***' 0.001 '**' 0.01 '*' 0.05 '.' 0.1 ' ' 1 
            exp(coef) exp(-coef) lower .95 upper .95
haartS 0.4594 2.1768 0.3196 0.6603
idade 1.0186 0.9817 1.0037 1.0338
escolAnalf 0.7912 1.2639 0.1765 3.5470
escolGin 1.7098 0.5849 0.9010 3.2448
escolPrim 2.1040 0.4753 1.1443 3.8687<br>escolSec 1.3861 0.7215 0.7132 2.6939
escolSec 1.3861 0.7215 0.7132 2.6939
sexoM 1.2527 0.7983 0.8989 1.7456
Rsquare= 0.025 (max possible= 0.78 )
Likelihood ratio test= 35.07 on 7 df, p=1.083e-05
Wald test = 33.64 on 7 df, p=2.014e-05<br>Score (logrank) test = 34.43 on 7 df, p=1.433e-05Score (logrank) test = 34.43 on 7 df,
```
- A terapia HAART reduz significativamente o risco de óbito a menos da metade (54%);
- A cada ano a mais de idade no momento de diagnóstico de Aids o risco de morrer aumenta em 0,19%;
- Comparando com o grau de instrução superior (Univ), o analfabetismo não implica aumento significativo de risco (p>0,07), possivelmente por

serem apenas 20 pacientes entre os 963 (30 registros ao todo); ter apenas escolaridade até a quarta série do ensino fundamental dobra (2,104) o risco de morte por Aids significativamente quando comparado com quem tem escolaridade superior; mas não há diferença significativa entre nível universitário e nível secundário (p>0,30);

- Não há diferença de gênero no tempo de sobrevivência (p>0,10).
- Observando a saída do summary podemos construir a tabela de resultados abaixo:

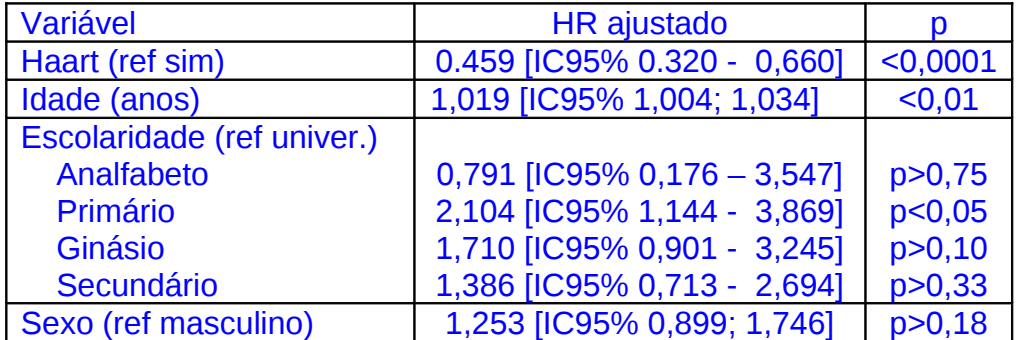

O modelo apresentou um Rsquare igual a 0.025, que em relação ao R máximo (max possible= 0.78) representa 0,064 (0,025/0,78), ou seja, o modelo ajustado explica apenas 6,4% da variação observada.

**c.** Faça o diagnóstico do modelo

# **Resposta:**

# item c muda.sch <- cox.zph(muda.cox) muda.sch

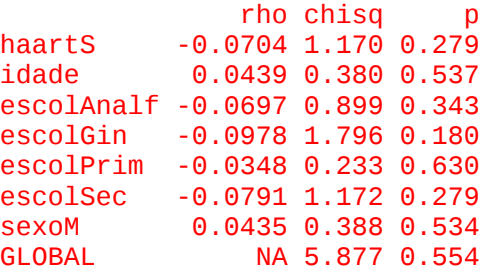

 $plot(muda.sch[1], cex.lab = 1.5)$ abline(h = muda.cox\$coefficients[1],  $I_V = 2$ )  $plot(muda.sch[2], cex.lab = 1.5)$ abline(h = muda.cox\$coefficients[2],  $Ity = 2$ )  $plot(muda.sch[3], cex.lab = 1.5)$ abline(h = muda.cox $$coefficients[3]$ , lty = 2)  $plot(muda.sch[4], cex.lab = 1.5)$ abline(h = muda.cox\$coefficients[4],  $I$ ty = 2)  $plot(muda.sch[5], cex.lab = 1.5)$ abline(h = muda.cox $$coefficients[5]$ , lty = 2)  $plot(muda.sch[6], cex.lab = 1.5)$ abline(h = muda.cox $\frac{2}{\pi}$ coefficients[6], lty = 2)

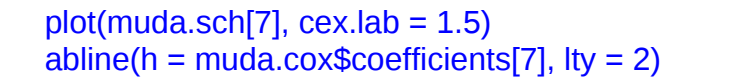

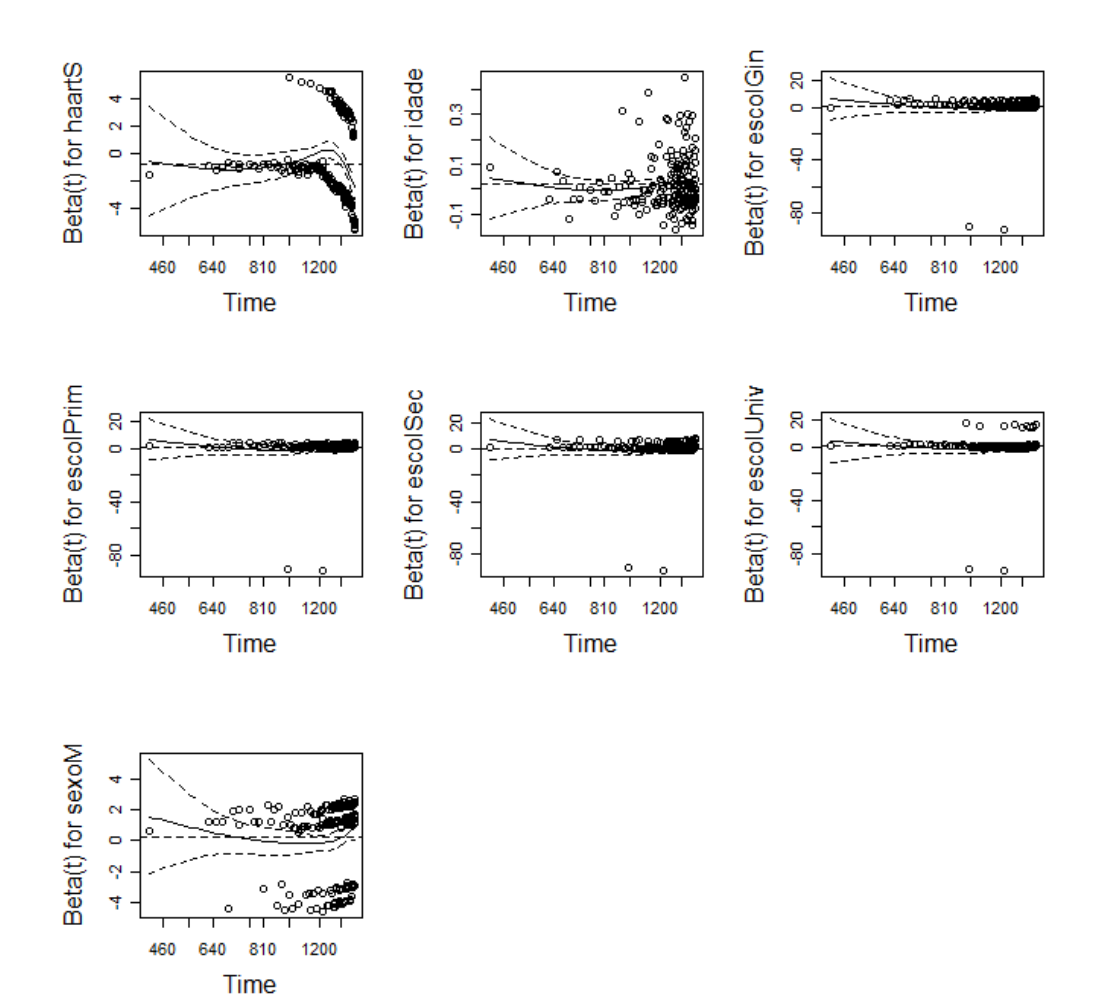

muda.mar <- resid(muda.cox, type = "martingale", collapse = muda\$reg) plot(muda.mar, xlab = "índice", ylab = "Resíduo", main = "(a)")  $abline(h = 0, hy = 2)$ 

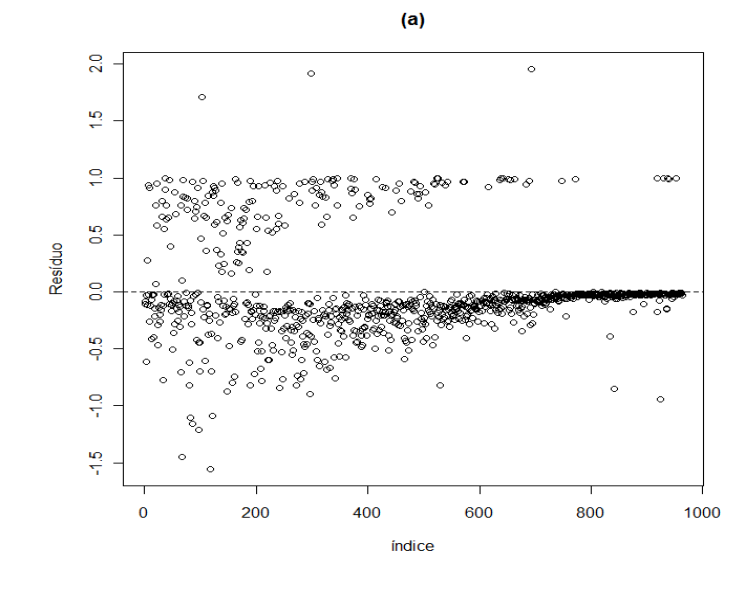

muda.nulo  $\leq$  coxph(Surv(ini, fim, status)  $\sim$  1, data = muda) res.mar <- resid(muda.nulo, type = "martingale", collapse = muda\$reg) idade <- muda\$idade[!duplicated(muda\$reg)] plot(idade, res.mar, xlab = "Idade", ylab = "Resíduo") lines(lowess(idade, res.mar, iter =  $0$ ), lty =  $2$ )

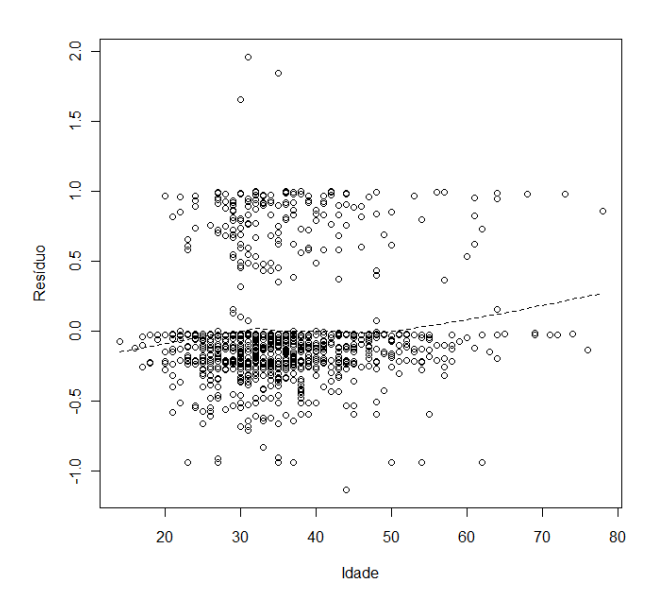

muda.score <- resid(muda.cox, type ="dfbetas", collapse =muda\$reg) mudaobs.score <- resid(muda.cox, type = "dfbetas") indice <- !duplicated(muda\$reg)  $par(mfrow=c(1,1))$ 

plot(muda\$haart, mudaobs.score[, 1], xlab = "Haart", ylab = "Resíduos")

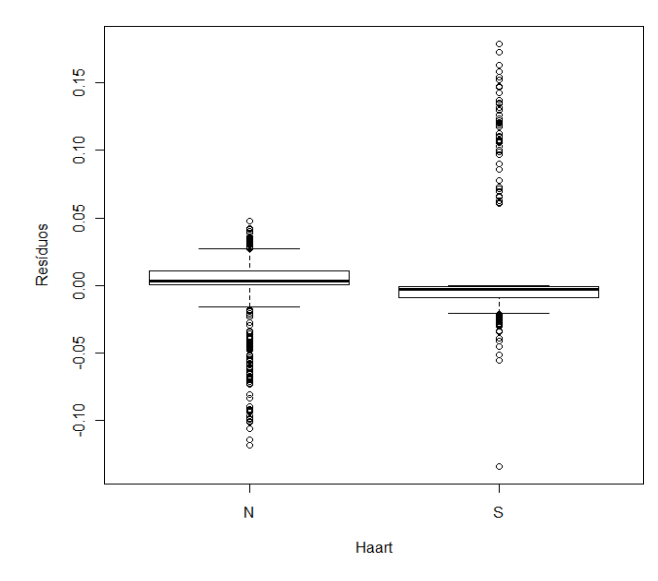

plot(muda\$idade[indice], muda.score[, 2], xlab = "Idade", ylab = "Resíduos",  $main = "Idade")$  $plot(muda$escol[indice], muda.score[, 3], xlab = "Escolaridade", ylab =$ "Resíduos", main = "Univ X Analf")

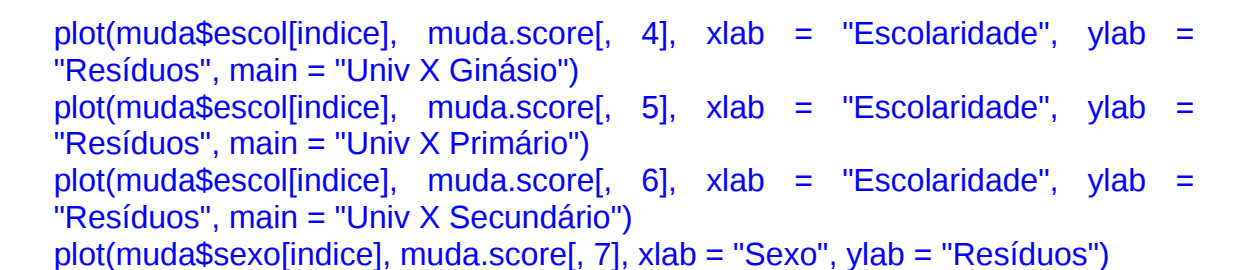

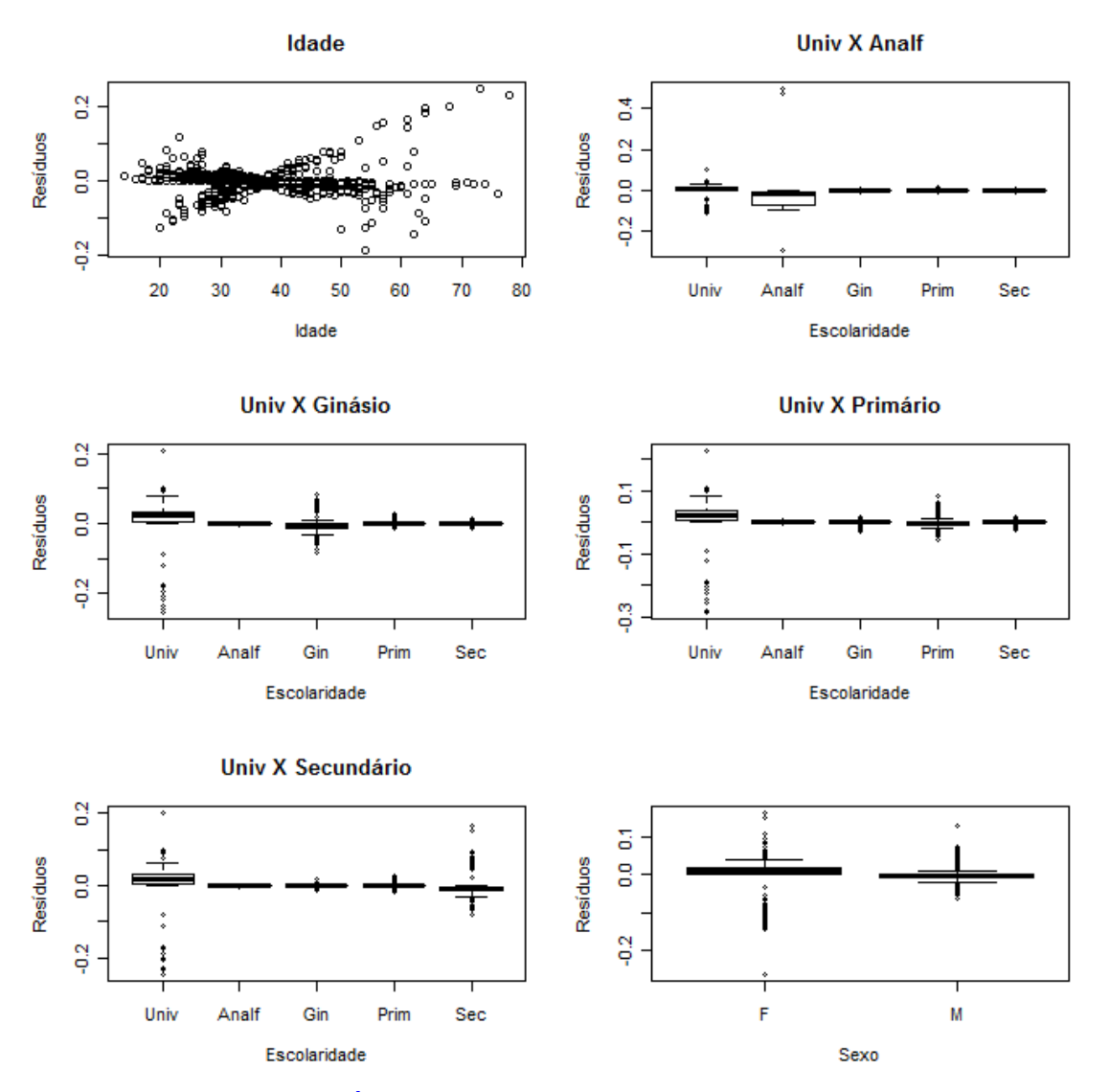

Observando os resíduos de Schoenfeld do modelo ajustado, nota-se que apenas o tratamento, única variável a mudar no tempo, não atende a premissa de proporcionalidade. Os resíduos de Schoenfeld das demais variáveis sugerem proporcionalidade dos riscos. Essa observação é confirmada testandose a hipótese nula de correlação entre as variáveis e o tempo.